# **>> Outlook (Classic)**

**Vertiefung: Teamarbeit und Organisation**

Outlook ist das Organisations- und Kommunikationsprogramm in der Office-Produktpalette. Neben umfangreichen E-Mail-Funktionen verwalten Sie Termine, Kontakte, Aufgaben und Notizen mit dem Programm.

## **Ihr Nutzen**

Die Teilnehmer erlernen zahlreiche vertiefende Funktionen, die Outlook als professionelles Kommunikationsmedium bietet und organisieren damit ihren Arbeitsplatz noch effizienter. Sie erlernen unter Anderem vertiefende E-Mail Funktionen, wie Sie Ihre Arbeit im Team verbessern sowie Ihre eigenen Outlook Einstellungen optimieren.

### **Preis pro Teilnehmer**

EUR 450,- exklusive der gesetzlichen MwSt.

- **Seminardauer**
- 1 Tag(e)/Day(s)

## **Seminarinhalte**

Created on 09.05.2025 08:04:12. ID8557. Outlook (Classic) Vertiefung: Teamarbeit und Organisation

- \* Wiederholung und Vertiefung der Grundlagen
- \* Weiterführende E-Mail-Funktionen
- Nachrichten kennzeichnen / kategorisieren
- Zustelloptionen festlegen
- Status von Nachrichten verfolgen
- Nachricht als Umfrage erstellen
- Visitenkarten verwenden
- Mit mehreren E-Mail Konten arbeiten
- Mit Schnellbausteinen arbeiten
- \* Organisieren des Posteingangs
- Weitere Regeln
- Unerwünschte E-Mails blockieren
- E-Mails filtern
- \* Outlook-Ordner und Elemente
- Elemente verwalten
- Elemente archivieren
- Kategorisieren
- Sortieren und gruppieren
- Elemente suchen und filtern
- Den Suchordner verwenden
- \* Im Team arbeiten
- Auf öffentliche Ordner zugreifen
- Zugriffsberechtigungen für Posteingang, Kalender etc.
- Aufgaben delegieren und nachverfolgen
- Gruppentermine planen und organisieren
- Mit Ressourcen arbeiten
- \* Integration im Office Bereich:
- Zugriff auf Kontakte mit Word (Serienmail)
- Teams Besprechnungen aus Outlook organisieren
- Outlook Besprechungsdetails in OneNote nützen
- Aus OneNote Outlook Aufgaben erstellen
- \* Daten Import und Export
- Ausgewählte Daten einfügen
- Outlook-Ordner exportieren
- Daten importieren
- Datenformate (Nachrichten, Kalender, vCard)

#### **Voraussetzungen**

Outlook, Grundlagen des Kommunikationsprogramms~8556

oder dem entsprechende Erfahrungen

#### **Hinweise**

Das Seminar ist geeignet für BenutzerInnen der Versionen 2013 / 16 / 19 und 365. Seminarunterlagen werden in der gewünschten Version zur Verfügung gestellt. Es wird auf die Besonderheiten der eingesetzten Versionen hingewiesen.

Version: 2021

- \* Vertiefende Ausdruckgestaltung
- \* Outlook individuell einrichten
- Benachrichtigungsfenster einrichten
- Individuelle Anpassungen
- Ansichten individuell gestalten
- Sicherheitseinstellungen anpassen
- \* Mobiles Arbeiten mit Outlook
- Offline Arbeiten mit Outlook
- Outlook WebAccess

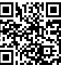